# PROFESSEURS\* EN ENTREPRISE **\*et les psy EN, Chefs d'établissement, DDFPT...**

## DE NOVEMBRE 2021 À AVRIL 2022

**Faites connaître votre savoir-faire et vos métiers en impliquant vos salariés pour développer des liens durables avec le monde de l'Education nationale !**

**COENIGI** 

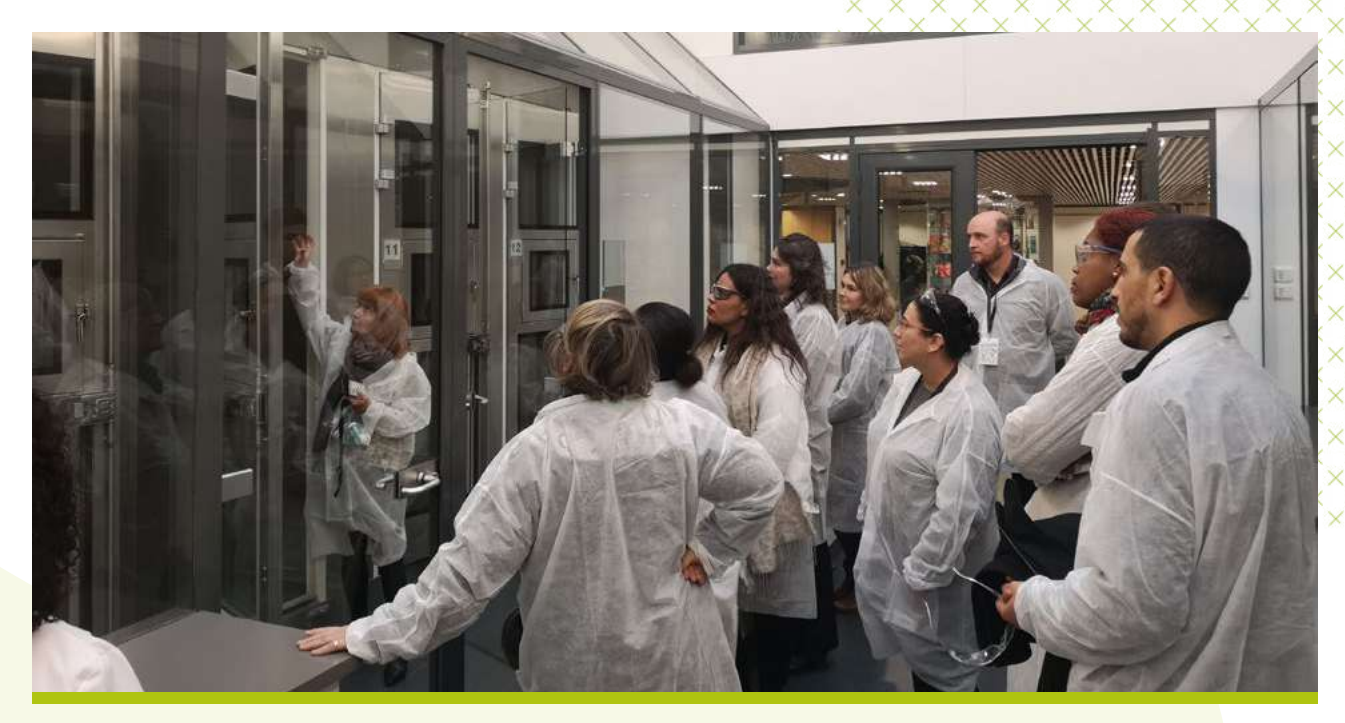

### **FONDATION CGénial Avec nous, la jeunesse entreprend la science !**

Reconnue d'utilité publique, la Fondation CGénial a été créée en 2006 par plusieurs entreprises et avec le soutien du Ministère de la Recherche afin de valoriser les sciences et les techniques auprès des jeunes. Elle vise à promouvoir les métiers des secteurs de l'industrie, de l'ingénierie, de l'innovation, du numérique et de la recherche.

## **PROFESSEURS EN ENTREPRISE**

Pour sa 14ème édition, la Fondation CGénial invite les enseignants et autres cadres de l'Education nationale à échanger avec les professionnels de la science, de l'innovation et de la technologie.

L'originalité de cette initiative est de **mettre en place des rencontres destinées aux enseignants, sans leurs élèves**, ainsi qu'aux chefs d'établissements, et autres prescripteurs de l'orientation, pour permettre aux entreprises de présenter leurs métiers et savoir-faire.

Depuis 2020, et pour s'adapter à la crise sanitaire, ces moments d'échange peuvent s'organiser sous la forme de **visites sur sites**, ou de **webinaires en ligne** : une bonne occasion pour continuer à communiquer sur les besoins en formation et les compétences attendues pour des recrutements à venir !

**Depuis 2007, déjà...**

> 1 400 **VISITES** réalisées

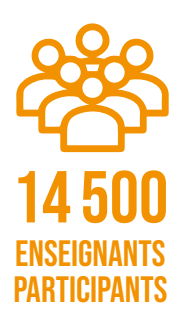

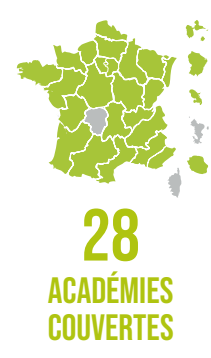

### **Les objectifs de l'opération**

**Susciter,** via les enseignants, l'intérêt des jeunes pour les carrières scientifiques, techniques ou numériques.

**Développer** des liens durables au niveau local entre les entreprises et les établissements scolaires.

**Informer** les enseignants sur les compétences recherchées et les besoins en recrutement de leur territoire.

**Communiquer** sur les enjeux liés aux sciences dans les entreprises et les nouveaux défis technologiques à relever.

### **Organisation de l'action 2021 - 2022**

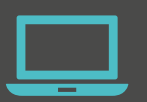

**Prenez en main votre compte sur la plateforme CGénial Connect pour faciliter l'organisation de vos prochains évènements avec des enseignants**

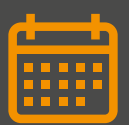

**Proposez une visite ou un v pendant l'une des 3 périodes favorables à la disponibilité des enseignants :** 

- Du 8 novembre au 3 décembre 2021
- Du 17 janvier au 4 février 2022
- Du 14 mars au 8 avril 2022

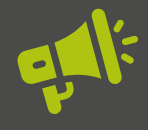

**Mettez en avant la diversité de vos métiers, vos savoir-faire, et vos engagements pour un développement durable**

### **Témoignages**

### *PP* Paroles d'enseignants

« Encore une fois, CGénial nous permet d'accéder à des moments importants d'échange avec des professionnels et des visites toujours enrichissantes. »

*Marc D., Professeur en Sciences de l'ingénieur Webinaire Amazon Web Services (AWS) – le 3 mai 2021*

« L'action de CGénial est un axe fondamental pour améliorer les connaissances des professeurs en ouvrant une fenêtre d'observation sur le monde des entreprises et ainsi réduire l'écart avec le monde de l'éducation nationale.»

*Mourad Z., Professeur en Sciences de l'ingénieur Visite EDF – Bouchain le 16 mars 2021*

« Des explications claires avec des intervenants qui témoignent de leur cheminement, notamment leurs interrogations après les études : à quoi cela sert de savoir par cœur toutes les recettes de cuisine du monde si l'on n'en réalise jamais une ? »

*Sylvain R., Professeur de Mathématiques Webinaire STMicroelectronics – le 24 mars 2021*

### **Paroles d'entreprises**

« Très bons échanges avec des professeurs très intéressés. Nous avons laissé une place importante aux échanges avec nos RH ce qui a beaucoup intéressé tous les participants. La visite s'est très bien déroulée et le groupe est reparti ravi. »

*Service RH et Communication Safran Landing Systems, site de Molsheim*

« Je suis très satisfait de l'intérêt et de la curiosité et de l'enthousiasme des visiteurs dont les questions ont été pertinentes. »

*Service Production Schlumberger Vector SAS, site d'Abbeville*

### **Un accompagnement pour la mise en œuvre de votre action**

#### **Etape 1**

**Vous choisissez votre format d'action.** L'équipe de la Fondation CGénial peut vous aider à préciser votre projet :

#### **Accueillir dans votre entreprise un groupe de 5 à 20 enseignants**

pour une visite de 2h30 à 7h.

#### **Organiser un webinaire thématique**

#### **pour un groupe d'enseignants**

afin d'aborder un thème technologique important lié à votre activité ou présenter une catégorie de métiers lors d'un évènement en ligne d'1 à 2h.

**OU**

Territoires de réalisation de l'action *Professeurs en entreprise* en 2021-2022

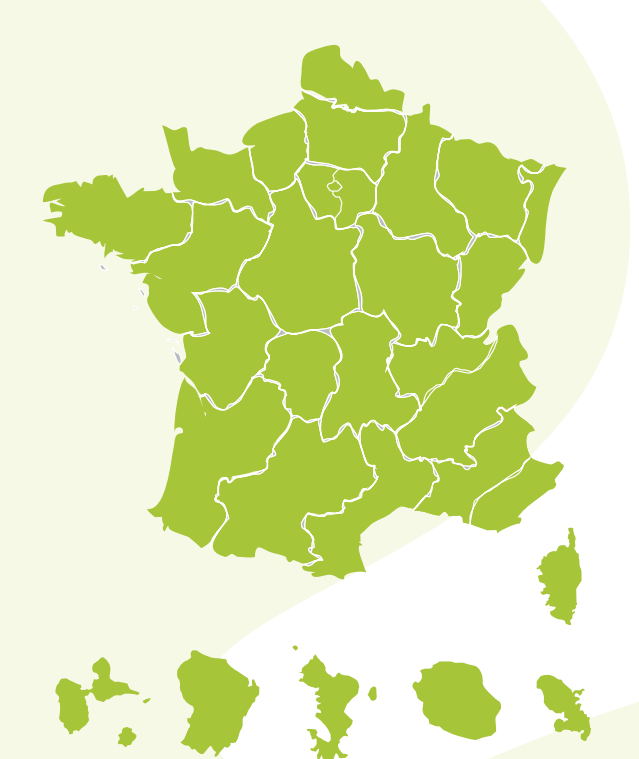

#### **Etape 2**

La plateforme CGénial Connect facilite la mise en œuvre de vos actions. **2 solutions pour commencer à vous engager :**

#### **Vous avez déjà un compte activé et des accès personnel à la plateforme CGénial Connect ?**

**Connectez-vous à votre compte sur CGénial Connect :**

#### **[Accédez à mon compte](https://cgenial-connect.fr/inscription)**

- Actualisez les informations de présentation du site participant.
- Dans le menu MES VISTES : Préparez votre action en mode brouillon avec vos équipes.
- Finalisez votre proposition d'action dans les délais nécessaires pour permettre sa publication dans le programme national.

#### **Vous n'avez pas encore de compte sur la plateforme CGénial Connect ?**

**OU**

**Demandez la création de votre compte entreprise :**

#### **[Demandez la création de mon compte](https://webforms.pipedrive.com/f/1r4IgTrXUWFNx79pLR1piliqhay1RIFuUREiT5FqpQJYxRvKdM9sN9SB1GzeWTQbh)**

- Nous assurons la création de votre compte entreprise à partir des informations du formulaire de demande d'accès.
- Nous vous transmettons un lien pour activer votre compte et générer votre mot de passe personnel.
- Nous vous accompagnons dans la découverte de votre compte et la publication de votre première action.

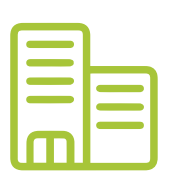

### **Organiser une visite dans votre entreprise**

#### **Choisissez votre date de visite dans une des périodes suivantes :**

- **→ Du 8 novembre au 3 décembre 2021**
- **→ Du 17 janvier au 4 février 2022**
- $\rightarrow$  Du 17 mars au 8 avril 2022

#### **Dès que possible et au moins 10 semaines avant votre visite**

#### **Via votre compte sur [CGénial-Connect.fr](https://cgenial-connect.fr/) :**

 Complétez les informations de présentation du site qui ouvrira ses portes.

**Complétez le formulaire de visite en ligne.** 

La Fondation CGénial se charge d'enregistrer votre évènement dans les dispositifs de formation de l'Education nationale accessibles pour votre territoire.

 Votre visite est publiée et les enseignants peuvent s'y inscrire. Vous pouvez suivre les inscriptions, les profils des participants et leurs attentes en temps réel via votre compte.

#### **Quelques jours avant votre visite**

**·** Finalisez la préparation de votre visite avec vos équipes.

 Validez les modalités d'accès du groupe au site participant : accueil, sécurité, EPI...

 Téléchargez les informations concernant les inscrits (nom, prénom, fonction, établissement d'origine, matière enseignée, attentes...) ainsi que la feuille d'émargement officielle.

#### **Le jour de la visite**

- Accueillez le groupe
- Faites signer la feuille d'émargement
- Profitez de ce moment d'échange !

#### **Après la visite**

- Transmettez la feuille d'émargement signée à la Fondation CGénial
- Répondez au questionnaire d'enquête
- Communiquez sur votre participation via les réseaux sociaux ou la presse locale
- Programmez votre prochaine action !

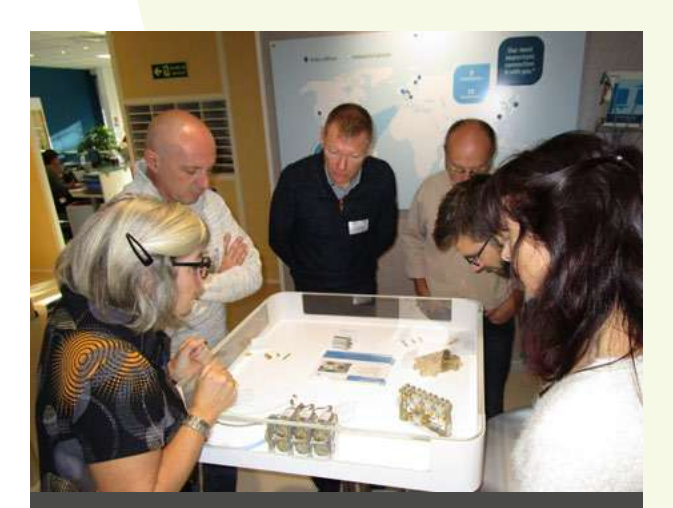

#### **Les grandes lignes d'une visite réussie**

**Mobilisez au moins 3 personnes représentant des métiers différents pour proposer les grandes lignes d'une visite réussie :**

- **Accueil des participants et tour de table**
- **Présentation de l'entreprise**
- **Visite des installations**
- **Discussions avec vos salariés (ingénieur.e.s, technicien.nne.s) représentant des métiers différents**
- **Echanges sur les carrières et possibilités de stage**
- **Questions/réponses**

**Le + : proposez une pause-café, ou un déjeuner avec vos salariés pour échanger en toute convivialité.** 

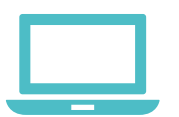

### **Organiser un webinaire thématique**

#### **Choisissez la date de votre webinaire**

dans le calendrier de l'action :

- **→ Du 8 novembre au 3 décembre 2021**
- **→ Du 17 janvier au 4 février 2022**
- **Du 17 mars au 8 avril 2022**

**Avec vos équipes : Déterminez le sujet de votre webinaire en rapport avec votre activité scientifique, technique ou numérique.**

#### **Exemples de webinaires**

 Présentation d'une technique, d'un savoir-faire propre à votre entreprise.

 Animation d'un atelier en ligne : présentation puis mise en action des participants sur la réalisation d'une activité (ex : codage, exercice d'intelligence collective...)

- Présentation d'un sujet stratégique lié à votre secteur d'activité.
- Visite virtuelle commentée de vos installations.

 Présentation de métiers et parcours de 2 à 5 salariés de votre entreprise : présentation de leurs parcours d'étude, leurs parcours professionnels, leurs métiers au quotidien, les compétences nécessaires pour ces métiers...

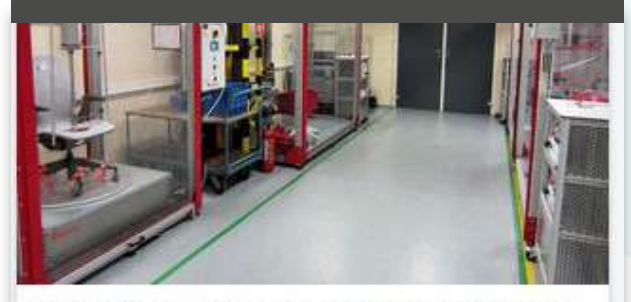

#### **WEBINAIRE - VISITE VIRTUELLE D'UNE USINE** DE FABRICATION DE SIÈGES DE TRAVAIL **ERGONOMIQUES**

STEELCASE SARREBOURG - SPÉCIAL CLASSE jeudi 11/03/2021 | 10h00-11h00

**Steelcase Education | Autre** 

**O** Visioconférence

Découvrir plus

#### **Programmez un webinaire**

**Via votre compte CGénial Connect :**

 Complétez les informations de présentation du site qui organisera le webinaire.

 Complétez le formulaire de webinaire en ligne. Renseignez l'URL d'accès à votre support de visioconférence, le lien sera automatiquement envoyé aux inscrits 3 jours avant l'évènement.

La Fondation CGénial s'occupe d'enregistrer votre action dans les dispositifs de formation spécifiques à l'Education nationale.

- Votre webinaire est publié.
- Vous pouvez suivre les inscriptions en temps réel.

#### **1 semaine avant votre webinaire**

- Finalisez la préparation du contenu de votre webinaire avec vos équipes.
- Identifiez les ressources pédagogiques que vous souhaitez partager avec les enseignants.

● Téléchargez directement les informations concernant les inscrits : (nom, fonction, établissement d'origine, matière enseignée, attentes...).

#### **Le jour du webinaire**

 Un membre de l'équipe CGénial peut réaliser l'introduction de votre évènement en ligne et la modération des questions si vous en avez fait la demande.

**Relevez la liste des personnes connectées.** 

#### **Après le webinaire**

- Transmettez la liste des connectés à la Fondation CGénial.
- Répondez au questionnaire d'enquête.
- Communiquez sur votre participation via les réseaux sociaux
- ... et programmez votre prochaine action !

### **Comment apporter votre soutien à la Fondation CGénial ?**

La Fondation CGénial finance ses actions et le développement de la plateforme CGénial Connect grâce à la contribution de ses partenaires et d'entreprises comme la vôtre. Pour nous aider à pérenniser ces programmes et développer leur impact auprès des jeunes, vous pouvez à tout moment apporter votre contribution :

#### **Attribuez un montant de taxe d'apprentissage Faites un don**

**La Fondation CGénial est habilitée à percevoir des fonds en provenance de la taxe d'apprentissage au niveau national au titre de ses activités pour la promotion de la formation technologique et professionnelle.**

**L'ensemble des versements à la Fondation CGénial permet de bénéficier d'une réduction d'impôt sur les sociétés de 60% du montant de ces versements, plafonnée à 20 000€ ou 0,5% du chiffre d'affaires annuel.**

**[Choisir cette option](https://www.cgenial.org/90-partenaires/202-taxe-d-apprentissage) [Choisir cette option](https://www.helloasso.com/associations/fondation-cgenial/formulaires/1/widget)**

#### **Et pourquoi pas devenir partenaire de l'action ?**

#### **Enrichissez votre stratégie RSE**

- En favorisant l'insertion professionnelle des jeunes
- En valorisant vos équipes dans une action sociétale forte
- En expliquant comment votre entreprise fonctionne

#### **Dynamisez votre implication dans les territoires**

- En construisant des relations de proximité avec les établissements scolaires
- En montrant vos compétences et vos savoir-faire
- En expliquant vos besoins en recrutement et compétences

#### **Augmentez la visibilité de votre entreprise**

- En participant aux comités des partenaires de la Fondation CGénial pour échanger entre pairs
- En étant mis en avant auprès de notre réseau Education nationale

#### **N'hésitez pas à nous contacter !**

Anne Bordet • Mission mécénat et partenariat • a.bordet@cgenial.org Pour aller plus loin : **www.cgenial.org** [> rubrique Partenaires](https://www.cgenial.org/90-partenaires/92-devenez-partenaire)

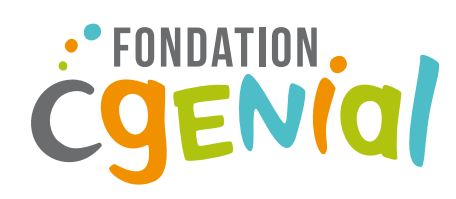

### **Une action organisée par la Fondation CGÉNICI de la Fondation CGénial**

#### **Contactez le référent CGénial de votre territoire :**

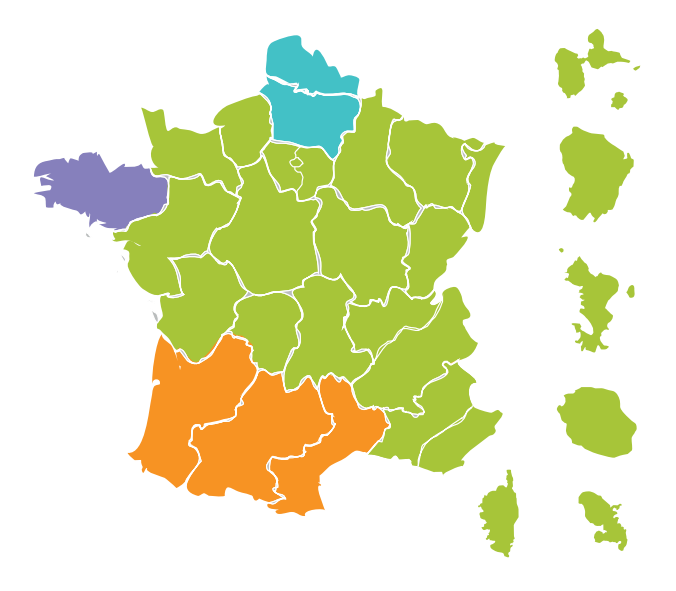

#### **Coordination nationale**

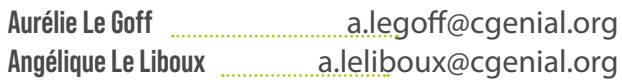

#### **Région Sud-Ouest**

**Dorit Manelfe manufally** [d.manelfe@cgenial.org](mailto:d.manelfe%40cgenial.org?subject=Professeurs%20en%20entreprise%20-%20Demande%20d%27informations)

#### **Région Hauts-de-France**

**Emma Soubercazes** [e.soubercazes@cgenial.org](mailto:e.soubercazes%40cgenial.org?subject=Professeurs%20en%20entreprise%20-%20Demande%20d%27informations)

#### **Région Bretagne**

**Avec le soutien de :**

ALBIOMA

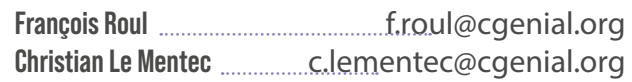

**En partenariat avec :**

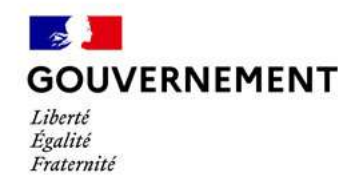

**Nos mécènes génialissimes :**

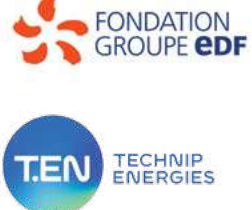

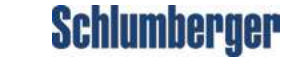

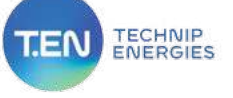

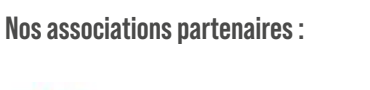

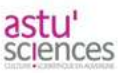

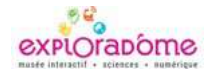

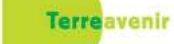

**Steelcase** EDUCATION

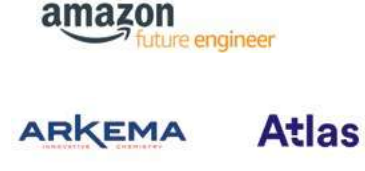

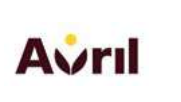

SAFRAN

 $Aptar$ 

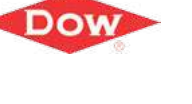

OOCO

ann DU **SAINT-GOBAIN** 

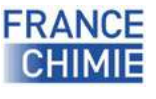

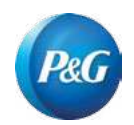

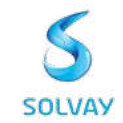